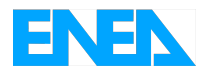

Agenzia Nazionale per le Nuove Tecnologie, l'Energia e lo Sviluppo Economico Sostenibile

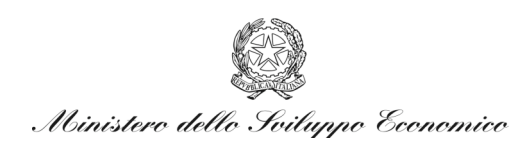

# RICERCA DI SISTEMA ELETTRICO

# Performance assessment di depositi di smaltimento di rifiuti radioattivi: potenzialità e limiti del Codice AMBER

*A. Compagno*

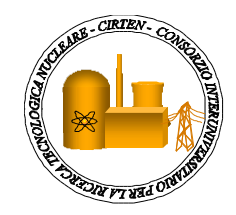

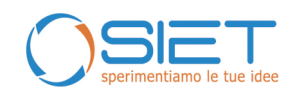

Report RdS/2010/122

# PERFORMANCE ASSESSMENT DI DEPOSITI DI SMALTIMENTO DI RIFIUTI RADIOATTIVI: POTENZIALITÀ E LIMITI DEL CODICE AMBER

A. Compagno, ENEA

Settembre 2010

Report Ricerca di Sistema Elettrico Accordo di Programma Ministero dello Sviluppo Economico – ENEA Area: Produzione e fonti energetiche Tema: Nuovo Nucleare da Fissione

Responsabile Tema: Stefano Monti, ENEA

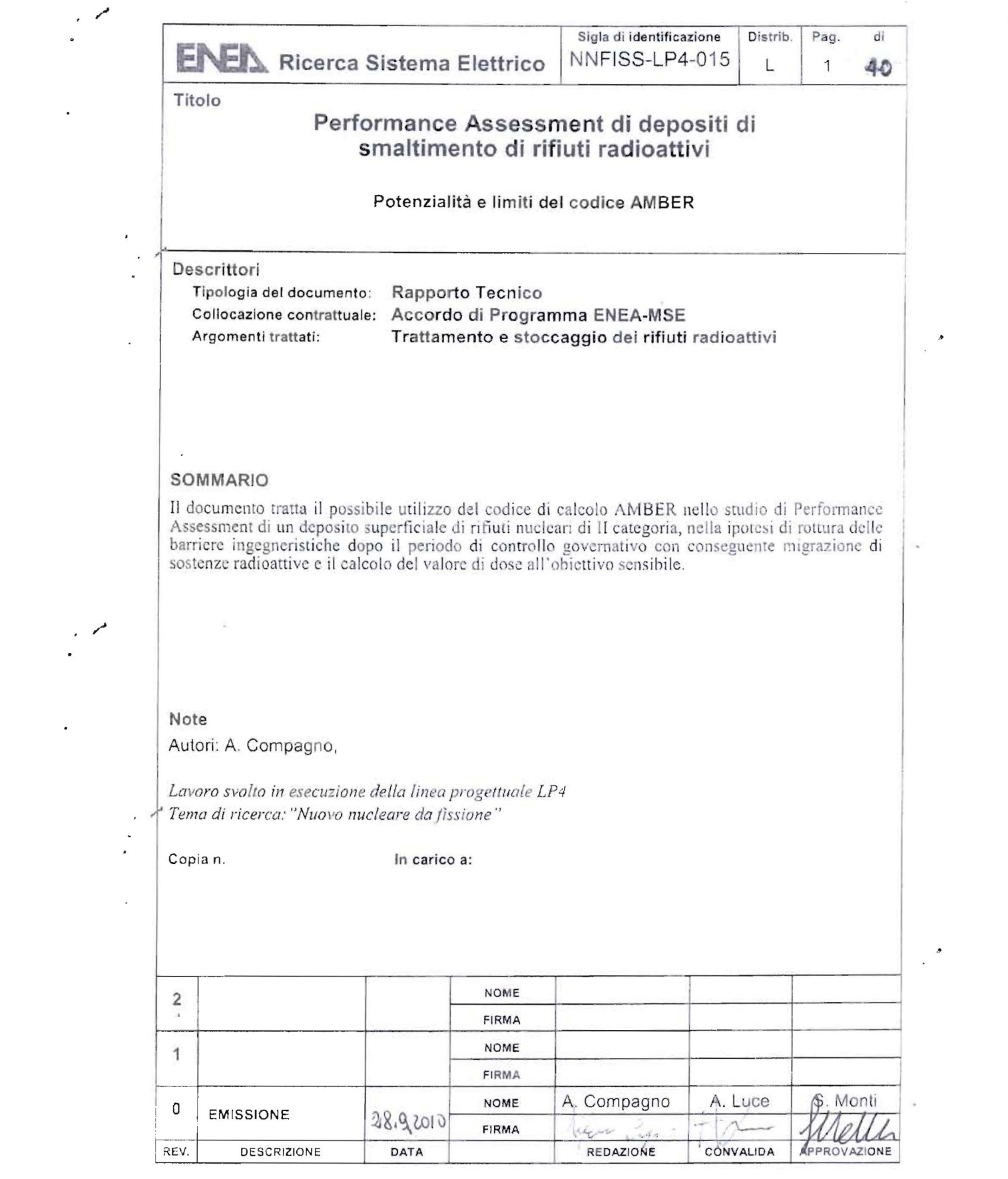

 $\cdot$   $\cdot$ 

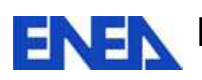

# **INDICE**

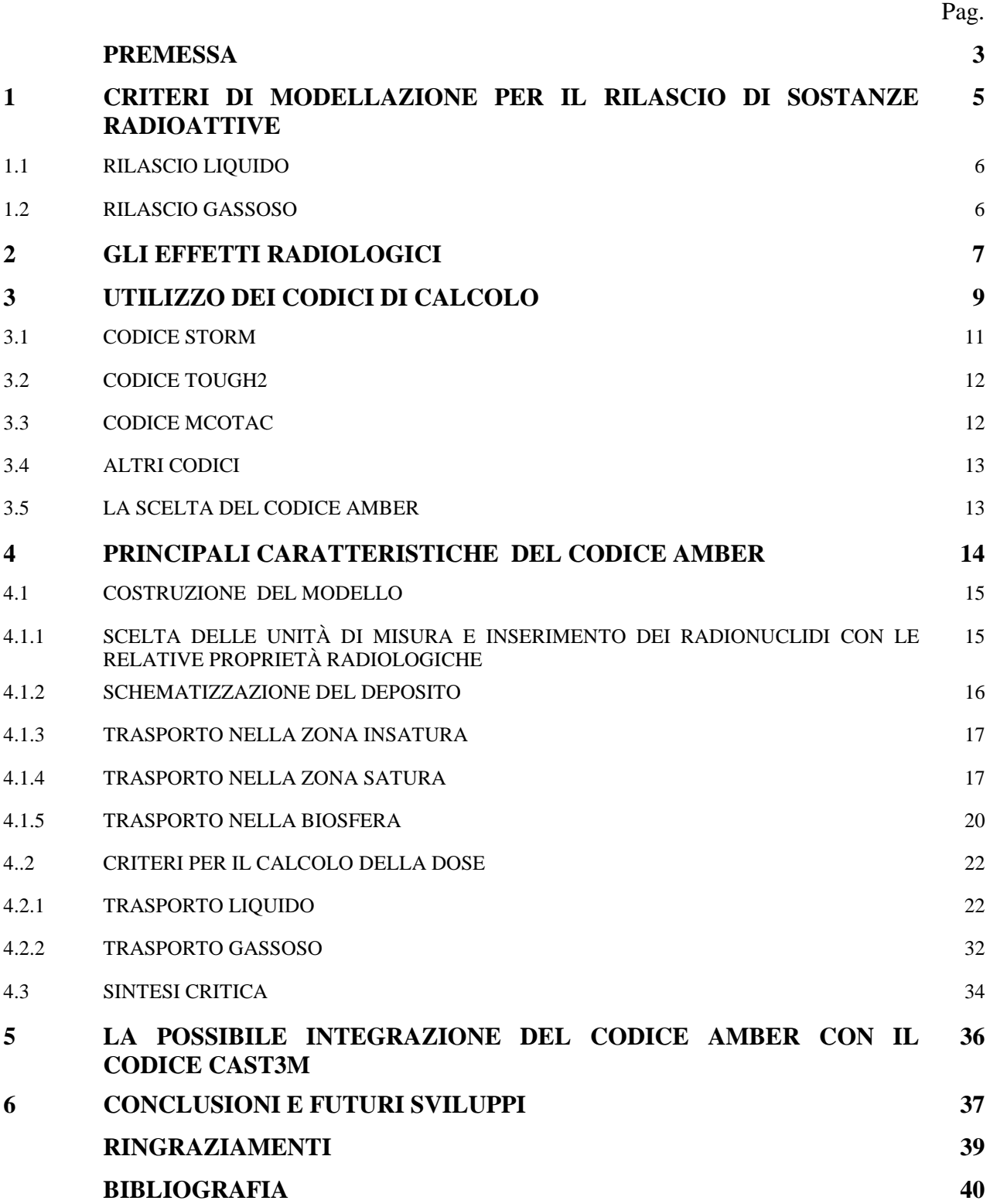

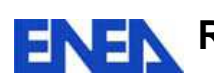

# **PREMESSA**

ENEA ha prodotto, nel corso della prima annualità dell'Accordo di Programma con MSE, nell'ambito della Linea Progettuale LP4, con la collaborazione del Politecnico di Milano, una sintesi e una catalogazione sistematica delle informazioni esistenti a livello nazionale ed internazionale sulle Metodologie per la valutazione delle prestazioni di sicurezza dei depositi.

Successivamente, il Politecnico di Milano, nell'ambito della medesima linea progettuale, ha focalizzato la propria attività sullo sviluppo di un approccio computazionale modulare per la valutazione delle prestazioni di sicurezza di un deposito ingegneristico superficiale di rifiuti radioattivi, basato fondamentalmente sullo sviluppo di un modello stocastico a compartimenti per l'analisi del trasporto di radionuclidi alle differenti scale di deposito (near-field e far-field) e sulla sua successiva "ibridizzazione" con modelli deterministici per il trasporto di contaminanti nelle acque di sottosuolo.

Nel corso della seconda annualità, il Politecnico ha prodotto i seguenti documenti

- [A] CIRTEN-POLIMI RL 1147-2010
- [B] CIRTEN-POLIMI RL 1148-2010
- [C] CIRTEN-POLIMI RL 1148-2010

In particolare, in [A] l'attività è stata ripresa con

- lo sviluppo di un modello di Probabilistic Safety Assessment 0-D "snello" del rilascio da un deposito superficiale, per stime di prima approssimazione "veloci".
- lo Sviluppo di un modello stocastico a compartimenti 1-D di un deposito superficiale per la stima dei rilasci in zona insatura.

e il loro accoppiamento con

- modelli semi-analitici del trasporto di radionuclidi in acque di sottosuolo
- modelli stocastici a compartimenti 1-D e 2-D del trasporto in acque di sottosuolo

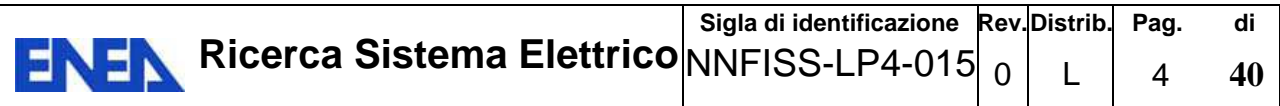

I modelli proposti sono stati applicati al caso studio definito in [B], ove viene preso in considerazione un deposito "chiuso", a valle cioè della fase di riempimento del deposito ed a conclusione delle attività di sigillamento della struttura; il ricorso al metodo di simulazione Monte Carlo ha offerto la flessibilità necessaria per la soluzione di modelli stocastici di rilascio e di trasporto dei radionuclidi che tenessero in conto aspetti realistici dei fenomeni coinvolti.

Alcuni dei risultati ottenuti sono stati confrontati con quelli a suo tempo ricavati con l'applicazione del codice AMBER, largamente utilizzato e diffuso su scala mondiale, il cui funzionamento, che prevede invece una più spinta e conservativa compartimentazione, è sinteticamente descritto in [C]; in esso, il trasporto degli inquinanti viene simulato introducendo tra i vari compartimenti degli opportuni ratei di trasferimento, in generale funzioni del tempo.

In quanto segue, a valle di una breve rassegna sui codici esistenti, in cui si evidenzia in prima approssimazione la maggiore idoneità del codice AMBER per la tipologia di deposito considerata, si intende analizzare con maggior dettaglio i meccanismi di funzionamento di detto codice, al fine di individuarne le potenzialità e le flessibilità applicative e verificare l'esistenza di eventuali limiti in situazioni particolari o critiche.

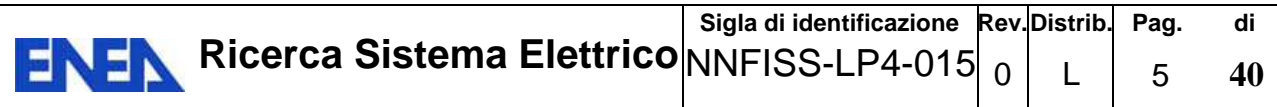

### **1 CRITERI DI MODELLAZIONE PER IL RILASCIO DI SOSTANZE RADIOATTIVE**

Nelle analisi di performance assessment l'ambiente può essere rappresentato da un modello a compartimenti i cui processi cinetici sono descritti da un sistema di equazioni differenziali.

Il passaggio delle sostanze radioattive avviene attraverso le varie componenti ambientali tramite percorsi di varia complessità, alcuni dei quali giungono all'uomo. Si parla quindi, secondo i casi, di catene ambientali e di catene alimentari.

Di seguito si riporta uno schema esemplificativo delle dinamiche che possono subire le sostanze radioattive dal deposito all'obiettivo sensibile.

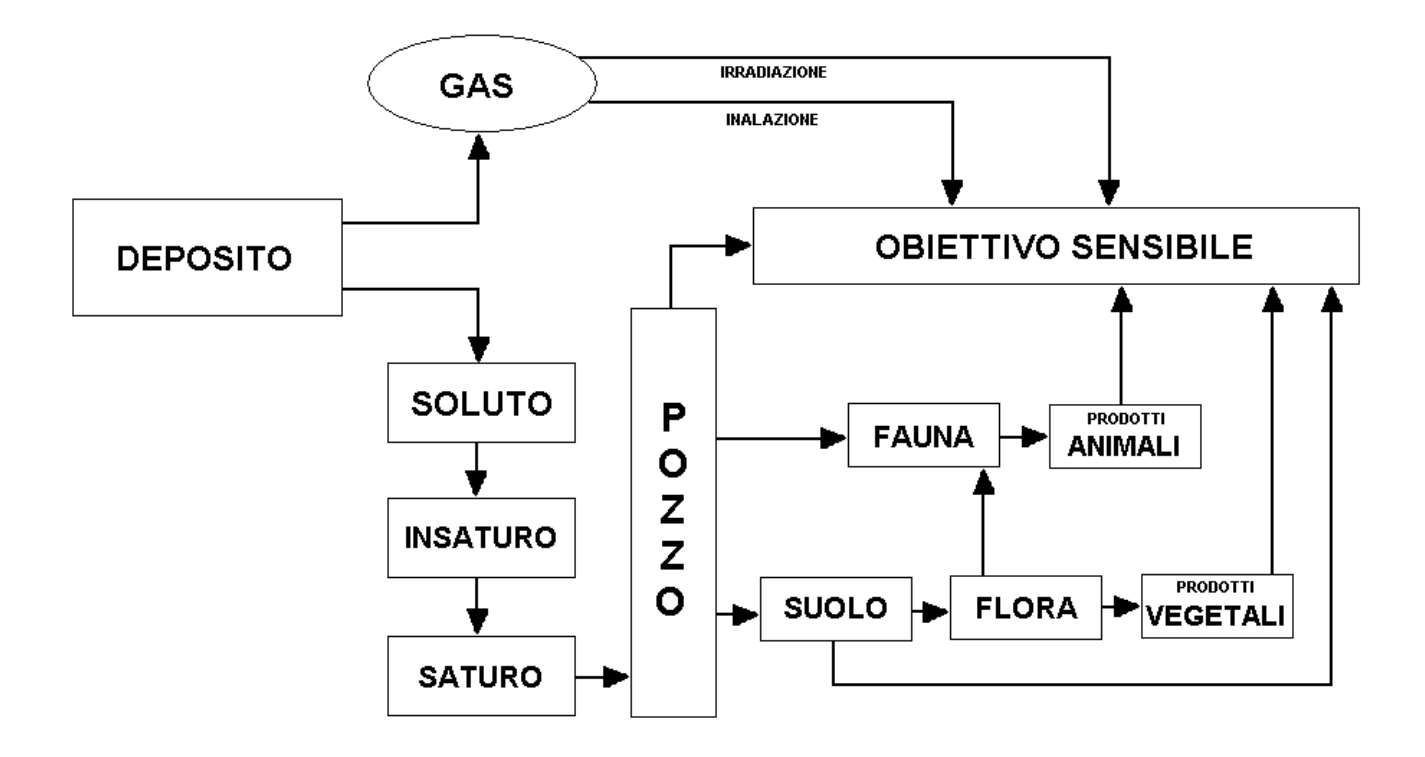

L'infiltrazione d'acqua viene preso in considerazione solo dopo il cedimento della barriera cementizia, in quanto l'integrità di quest'ultima, che nel progetto dell'impianto è assicurata per tutto il periodo di controllo istituzionale del deposito e di ogni attività di monitoraggio ambientale, garantisce fino a quel momento l'isolamento del deposito dalle acque. I processi di degradazione delle barriere in materiali cementizi sono molto influenzati dalla presenza di acqua e dalla qualità della stessa.

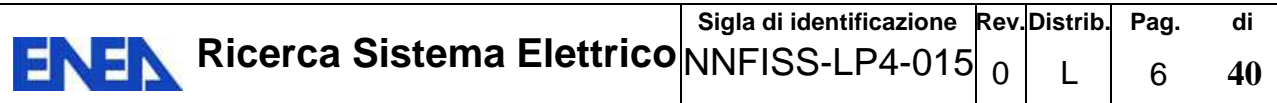

# **1.1 RILASCIO LIQUIDO**

La stima del rilascio di liquidi da un deposito superficiale richiede la conoscenza del flusso idrico che interessa il deposito e dei processi di trasporto dei radionuclidi all'interno di esso.

Un modello molto conservativo è quello di considerare l'intero rifiuto a contatto con l'acqua e quindi disponibile ad essere asportato da essa.

Il trasporto dei radionuclidi è ostacolato dall'assorbimento sui materiali attraversati, come ad esempio il materiale di backfill. Inoltre i limiti di solubilità ed il decadimento radioattivo diminuiscono le quantità di radionuclidi trasportati.

Il rilascio dei rifiuti dalla superficie è limitato nel tempo, oltre che dal limite di solubilità, anche dalla diminuzione della quantità di radionuclidi presente nel rifiuto (sia perché decadono sia perché asportati dall'acqua). In seguito a questi processi, si può assumere che la quantità di radionuclidi nel rifiuto diminuisca esponenzialmente.

# **1.2 RILASCIO GASSOSO**

I processi di degradazione tipicamente sono legati alla formazione di  $CO<sub>2</sub>$  da degradazione organica e all'attacco solfatico e cloridrico del cemento o da parte di altri composti corrosivi.

Radionuclidi volatili come <sup>3</sup>H, <sup>14</sup>C, <sup>85</sup>Kr, <sup>222</sup>Rn, e <sup>129</sup>I, possono essere rilasciati dalle strutture del deposito nell'atmosfera.

Una volta formati, questi gas migrano verso gli spazi vuoti del contenitore e sono quindi rilasciati, attraverso il sistema di coperture, per diffusione e/o variazioni di pressione.

La formazione di gas in genere non ha molto effetto sull'integrità e sulle prestazioni del deposito anche se l'effetto della generazione di  ${}^{14}C$  non sempre può essere trascurato. Separate analisi sono necessarie per la simulazione del termine di sorgente gassoso in quanto generalmente non implementate nei codici che trattano il termine di sorgente.

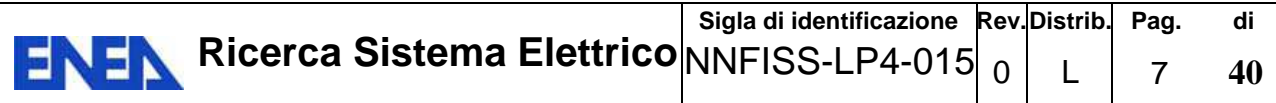

#### **2 EFFETTI RADIOLOGICI**

Tutte le formule usuali si basano sul calcolo della dose per assunzioni puntuali.

Nel caso che si prenderà in esame verrà ipotizzato che il "gruppo critico" non sia a conoscenza della contaminazione e quindi possa essere soggetto a una somministrazione cronica dei radioisotopi.

Pertanto si deve valutare il totale del quantitativo, per radioisotopo, ingerito da tutte le varie provenienze (bevande, carni, vegetali, etc…), e il quantitativo totale presente nei suoli.

Trovati i quantitativi il calcolo della dose annuale, nel caso di irradiazione dai suoli o da atmosfera, risulta semplice utilizzando le formule note.

Diverso risulta il calcolo della dose per sostanze ingerite. Certamente avendo i quantitativi dei radioisotopi risulta possibile calcolare il valore della dose annuale per il primo anno ma non risulta corretto per gli anni successivi. Infatti ogni sostanza metabolizza in modo diverso e per questo motivo persiste, nel corpo umano, con tempi differenti. Infatti mentre alcune sostanze vengono facilmente espulse dal corpo umano altre rimangono per molti anni. Un indice della persistenza delle sostanze è dato dal fattore  $T_B$  (tempo di dimezzamento biologico) e da  $T_E$ (tempo di dimezzamento effettivo). Questi fattori indicano il tempo necessario all'espulsione delle sostanze  $(T_B)$  ma nel caso dei radioisotopi i tempi risultano diversi per il decadimento naturale delle sostanze  $(T_E)$ .

Questi fattori sono legati dalla seguente formula:

$$
T_E = \frac{T_{1/2} \, \times \, T_B}{T_{1/2} \, + \, T_B}
$$

Quindi tramite il  $T_E$  possiamo calcolare il reale tempo di persistenza delle sostanze nel corpo umano utilizzando questo tempo come se fosse un tempo di dimezzamento radio isotopico. Nel caso in cui  $T<sub>E</sub>$  risulta essere di un valore inferiore di circa 40 giorni si può ipotizzare che in un anno quella sostanza sia stata espulsa totalmente. In questo caso il valore della dose può essere calcolato con le formule note. Se diversamente  $T_E$  risulta essere di un valore superiore ai 40

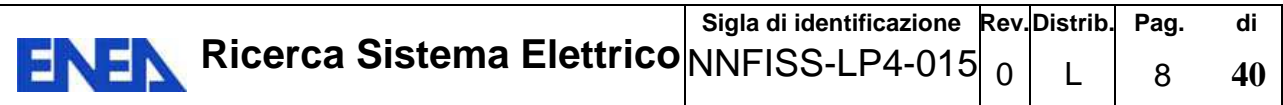

giorni non si può ipotizzare che in un anno quella sostanza sia stata espulsa totalmente. Per cui al quantitativo di ogni sostanza assunto annualmente deve essere aggiunto, se esistente, il quantitativo ipotizzato restante degli anni precedenti. Da questa procedura scaturisce un "piano di accumulo" delle sostanze nel corpo umano.

Calcolato il valore dei vari radioisotopi presenti anno per anno si può procedere con la valutazione della dose annuale. Questi valori devono essere ovviamente confrontati con i limiti previsti dalla legislazione.

Di seguito si riporta una tabella con alcuni esempi di  $T_{1/2}$ , i  $T_B$  e i  $T_E$  dei radionuclidi di nostro interesse. [9]

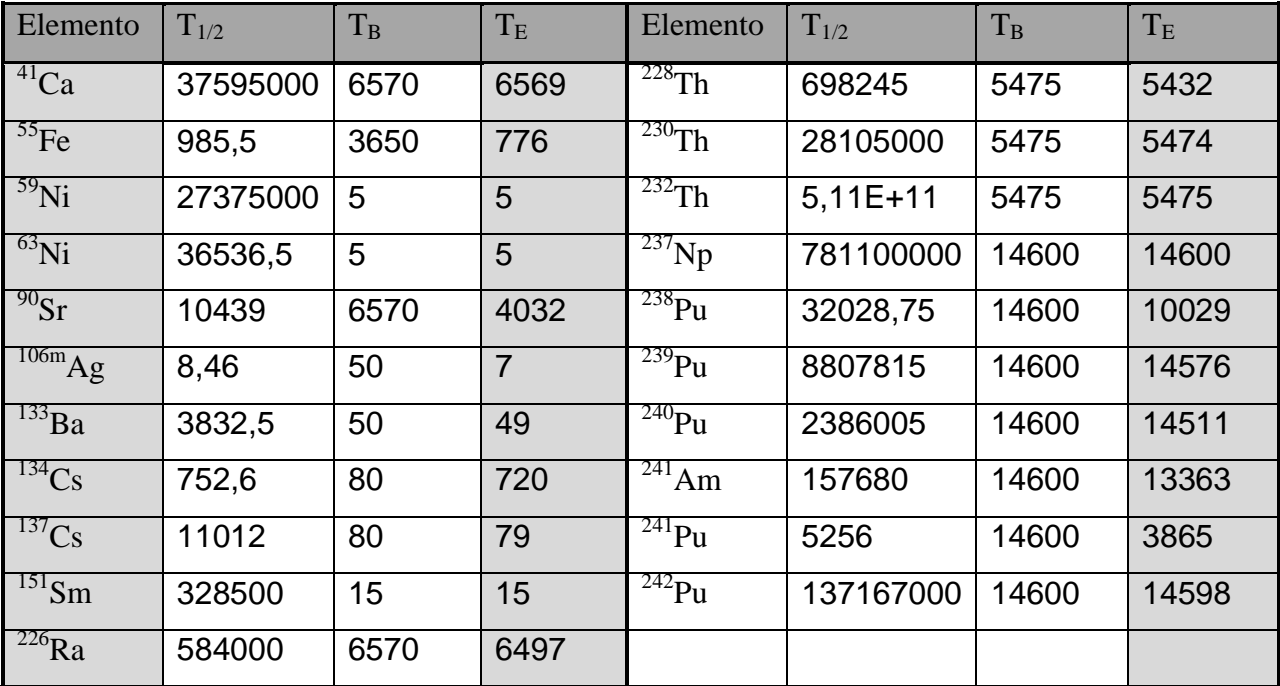

I tempi sono espressi in giorni.

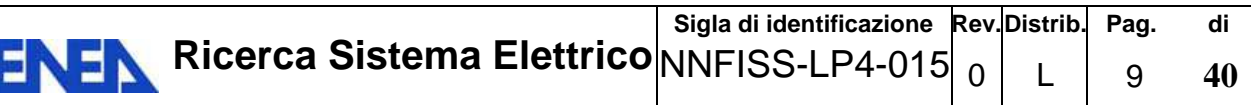

## **3 UTILIZZO DEI CODICI DI CALCOLO**

Come si è potuto evidenziare dalla trattazione fin qui svolta, le problematiche che si possono sviluppare, nel caso di fuoriuscita di materiale radioattivo da un deposito di tipo superficiale, risultano molto complesse. Un forte ausilio, per riuscire ad ottenere una immagine su una ipotetica evoluzione temporale, sono le simulazioni con i codici di calcolo. Come verrà mostrato nel paragrafo seguente esistono molti codici di calcolo, aventi ognuno sia vantaggi che svantaggi. Indubbiamente il vantaggio più rilevante è la possibilità di analizzare processi complessi con più variabili contemporaneamente. Infatti senza i codici di calcolo risulterebbe impossibile poter seguire processi di tale vastità. Ma si notano diversi svantaggi dei codici di calcolo quali:

- non sempre rispondono perfettamente alle esigenze richieste;
- risultano poco flessibili;
- non esiste un codice di calcolo in grado di sviluppare tutte le problematiche per lo studio di performance assessment di un deposito di superficie di rifiuti nucleari. L'unica soluzione a questo inconveniente è l'utilizzo di più codici di calcolo ognuno specializzato in specifiche problematiche.

Riportiamo di seguito una tabella con un elenco di codici di calcolo capaci di eseguire delle simulazioni di interesse per il nostro studio. Nella tabella vengono segnati quali argomenti ogni codice riesce a modellare e simulare. [2]

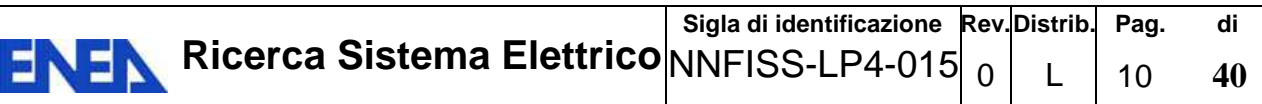

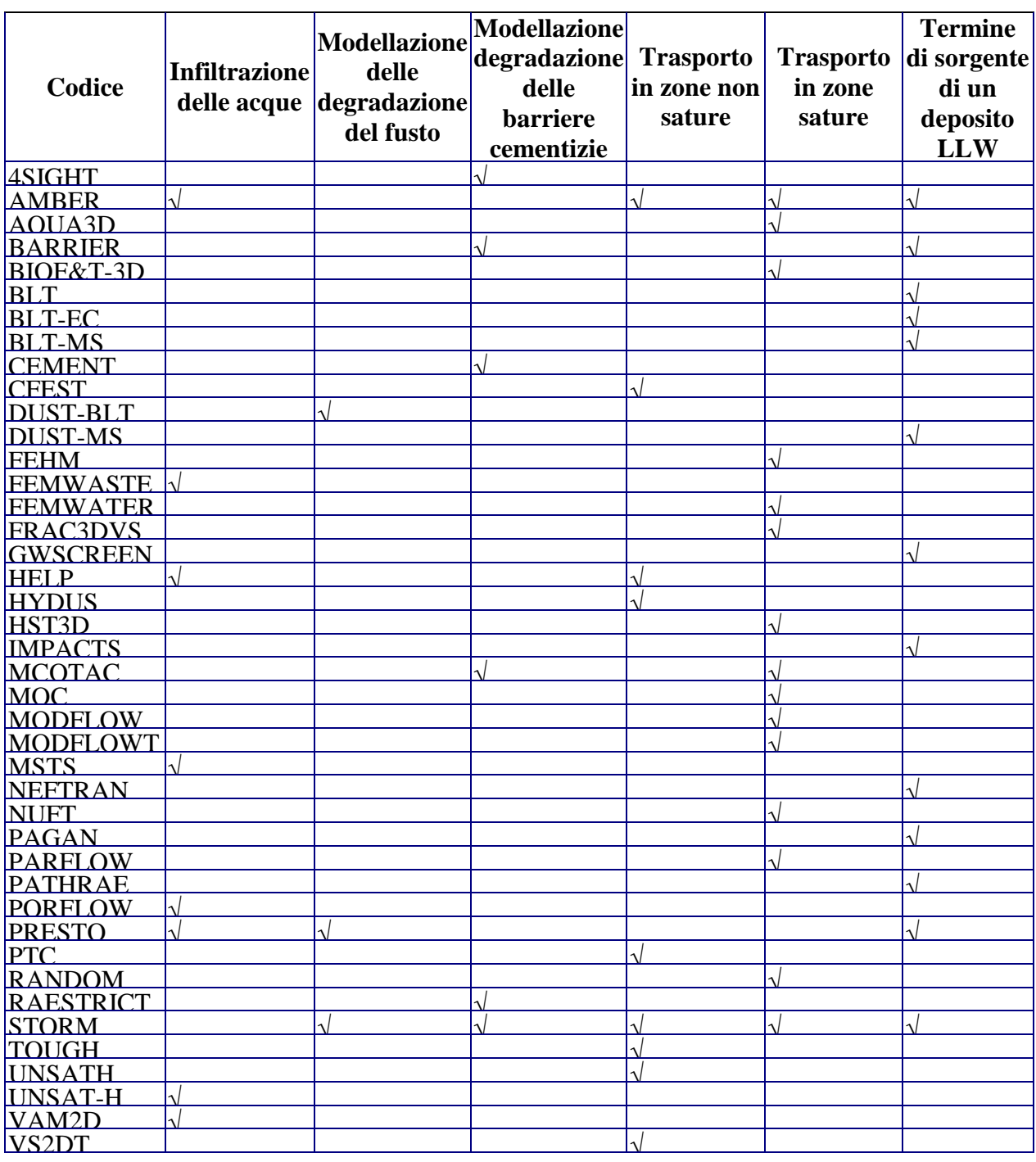

Nel seguito, per alcuni di questi codici, si sintetizzano le peculiarità applicative.

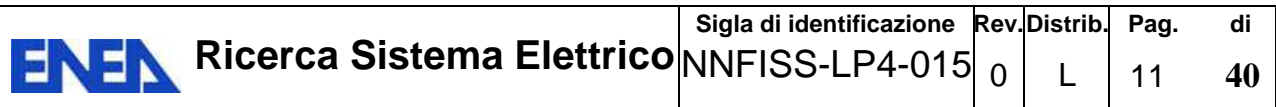

# **3.1 CODICE STORM[2]**

Il codice STORM è un codice in grado di simulare il trasporto di un flusso soggetto a reazioni chimiche. I flussi che possono essere simulati sono: gas (aria), acqua, sistemi multifase e sistemi liquidi non acquosi. Il trasporto di ogni fase avviene per advezione, diffusione molecolare e dispersione meccanica. Il codice è in grado di simulare le interazioni tra la fase solida e quella liquida dovuti a cambiamenti di fase (condensazione/volatilizzazione), reazioni chimiche eterogenee (dissoluzione/precipitazione) o decadimento radioattivo.

Nella valutazione del rilascio di radionuclidi da un deposito di rifiuti radioattivi, il codice STORM incorpora ed accoppia importanti fenomeni come la dissoluzione dei rifiuti radioattivi, la corrosione dei contenitori (fusti), adsorbimento sulla matrice solida, il limite di solubilità ed il trasporto. Il codice è in grado di stimare le variazioni spazio-temporali delle condizioni chimiche in un ambiente insaturo.

Il codice in esame si basa su un set di equazioni accoppiate non-lineari alle derivate parziali in grado di descrivere l'andamento nel tempo delle concentrazioni di soluto dell'acqua interstiziale in un mezzo poroso insaturo senza l'ipotesi di isoterma lineare di equilibrio tra la fase disciolta e quella adsorbita.

Le reazioni ed i processi implementati nel codice Storm sono le seguenti:

- cinetica di dissoluzione dei rifiuti;
- cinetica di dissoluzione della roccia;
- cinetica di precipitazione e dissoluzione della fase secondaria;
- equilibrio delle reazioni acquose;
- equilibrio gas-acqua;
- reazioni di ossidoriduzione;
- flusso bifasico (acqua e vapore);
- dinamica delle proprietà idrauliche;
- variazioni nella porosità della matrice e della conduttività idraulica in seguito alla precipitazione di minerali e alla dissoluzione;
- trasporto nella fase acquosa e gassosa;
- consumo/produzione di gas e acqua in seguito a reazioni chimiche accoppiate con il flusso bifasico;
- reazioni di dissoluzione incongruente;
- variazione spaziale dei minerali nella fase solida.

Le principali variabili che il codice STORM è in grado di fornire, nel dominio monodimensionale (asse verticale) e bidimensionale (verticale ed orizzontale) sono le concentrazioni delle fasi liquide, le variazioni di pH e della frazione di solidi, i ratei di dissoluzione/precipitazione, la temperatura e le variazioni di permeabilità e porosità.

# **3.2 CODICE TOUGH2**[2]

Il codice di calcolo Tough2 è un programma in grado di simulare il trasporto di fluidi di diversa composizione attraverso mezzi porosi e fratturati. Una caratteristica di Tough2 è quella di poter simulare il trasporto di calore.

Il codice Tough2 è in grado di simulare il trasporto in un mezzo fratturato utilizzando per le fratture dei parametri idraulici (porosità, conduttività) equivalenti. E' possibile simulare il trasporto di acqua, acqua e traccianti,  $CO<sub>2</sub>$ , aria, idrogeno e flussi insaturi, ecc.

Il codice Tough2 è in grado di implementare i fenomeni di precipitazione e dissoluzione e quindi i cambiamenti di conducibilità idraulica e porosità del mezzo inoltre in questo codice vengono considerati tutti i possibili fenomeni di conduzione del calore (conduzione, convezione ed irraggiamento).

# **3.3 CODICE MCOTAC[2]**

Il codice di calcolo MCOTAC è un codice a struttura modulare ed accoppia un calcolo per il trasporto in un mezzo monodimensionale basato sull'advection, la dispersione e la diffusione con reazioni chimiche di equilibrio e reazioni di precipitazione/dissoluzione. Il trasporto è descritto utilizzando cammini casuali di particelle fittizie che rappresentano le varie specie simulate. Le

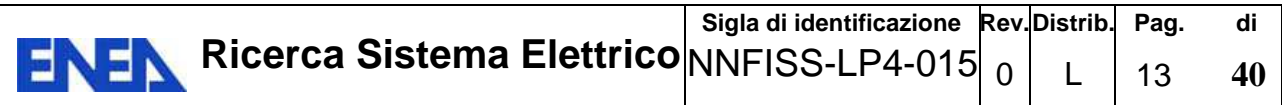

reazioni di equilibrio chimico sono risolte separatamente ed accoppiate con il codice di trasporto semplicemente attraverso uno scambio di termini. La struttura modulare del codice può essere applicata per la simulazione della degradazione delle barriere cementizie (dissoluzione incongruente del gel-silicato) e per il calcolo del potenziale redox.

# **3.4 ALTRI CODICI[2]**

Riguardo ad altri codici, richiamati nella tabella, si può brevemente aggiungere che:

- MODFLOW è un codice deterministico numerico che permette la modellazione 3D dei flussi di contaminante nel sottosuolo.
- MT3DMS è un codice deterministico numerico che permette la modellazione 3D del trasporto di massa.
- MASCOT è un codice stocastico (Monte Carlo) per la simulazione del trasporto di contaminante in mezzi porosi e/o fratturati.

# **3.5 LA SCELTA DEL CODICE AMBER**

Per la simulazione che si intende effettuare per il performance assessment necessita un software sia in grado di eseguire simultaneamente i calcoli che riguardano:

- l'infiltrazione delle acque;
- il trasporto nelle zone insature;
- il trasporto nelle zone sature e
- il calcolo la dose

riuscendo a seguire i decadimenti radionuclidici con le relative progenie.

Dall'esame della tabella, sopra riportata, si può notare che AMBER è l'unico, fra i codici di calcolo considerati, capace di eseguire esaustivamente tutte le operazioni necessarie per la simulazione di performance assessment di un deposito superficiale di rifiuti nucleari e pertanto si raccomanda il suo utilizzo.

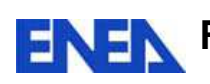

# **4 PRINCIPALI CARATTERISTICHE DEL CODICE AMBER**

Il codice AMBER è stato sviluppato da Enviros e Quintessa ed è un codice flessibile in grado di simulare il trasporto dei contaminanti, nell' ipotesi che questi siano uniformemente (ovvero in modo omogeneo) distribuiti al'interno dei compartimenti o celle. Infatti questo codice, per rappresentare la migrazione dei radionuclidi usa una modello a compartimenti. In questo codice possono essere considerati radionuclidi in forma solida, liquida o gassosa.

Ogni trasferimento è controllato dal compartimento donatore perché dipende direttamente dalla quantità di materiale presente nel compartimento dal quale il materiale migra.

Amber dà all'utente la flessibilità per definire:

- un numero indefinito di compartimenti;
- un numero indefinito di contaminanti con i relativi decadimenti;
- un numero indefinito di trasferimenti tra compartimenti;
- espressioni algebriche per rappresentare processi fisici che operano tra compartimenti;
- espressioni algebriche per rappresentare l'uptake di contaminanti da qualsiasi provenienza;
- qualsiasi unità di misura per i valori dei diversi parametri.

Questa flessibilità vuole dire che gli utenti possono costruire modelli specifici per specifiche necessità.

In ogni compartimento si ha la possibilità di utilizzare un certo numero di finestre per l'inserimento di tutti quei dati necessari per le simulazioni quali per esempio:

- tipo di sostanza
- quantità di sostanza
- attività della sostanza
- coefficiente di distribuzione (Kd)
- $Etc...$

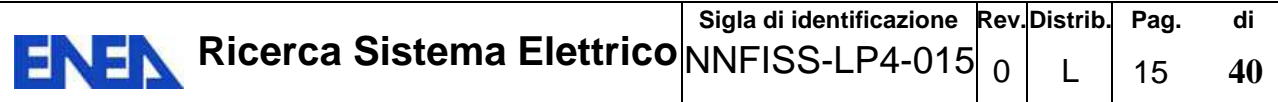

Il risultato della simulazione fornisce, su scala temporale, l'andamento della migrazione dei radionuclidi fino all'obiettivo finale quale per esempio il calcolo di dose all' "obiettivo sensibile".

L'evoluzione della quantità di contaminante  $I_i^m$  di tipo *m* nell' i-esimo compartimento è data da: [10]

$$
\frac{dI_i^m}{dt} = -\left[\lambda_r^m + \Sigma_j \lambda_{ij}\right]I_i^m + \lambda_r^{m+1}I_i^{m+1} + \Sigma_j \lambda_{ij}I_j^m \quad \ {\rm (Al)}
$$

dove  $\lambda_{ij}$  è il rateo di scambio tra il compartimento i ed il compartimento *j*,  $\lambda_{r}^{m+1}$  è il rateo di decadimento del contaminante progenitore m+1, e  $\lambda_r^m$ è il rateo di decadimento del contaminante m*.* 

Sebbene il trasferimento tra compartimenti sia lineare, il codice in oggetto può essere applicato a molti tipi di problemi come ad esempio i processi di diffusione che dipendono dalle quantità di materiale nei compartimenti tra i quali si ha la diffusione: questo fenomeno può essere modellato semplicemente inserendo opportune transizioni tra il compartimento donatore ed accettore e viceversa.

#### **4.1 COSTRUZIONE DEL MODELLO**

# **4.1.1 SCELTA DELLE UNITÀ DI MISURA E INSERIMENTO DEI RADIONUCLIDI CON LE RELATIVE PROPRIETÀ RADIOLOGICHE**

Per una corretta simulazione, all'avvio del software, bisogna scegliere le unità di misura, prestando dovuta attenzione a questa scelta perché non potranno essere più cambiate in un secondo tempo.

Il software risulta privo di una libreria radio-isotopica per cui, tramite le corrette finestre, è necessario inserire l'elenco dei radionuclidi di interesse con le rispettive proprietà nucleari e le catene di decadimento.

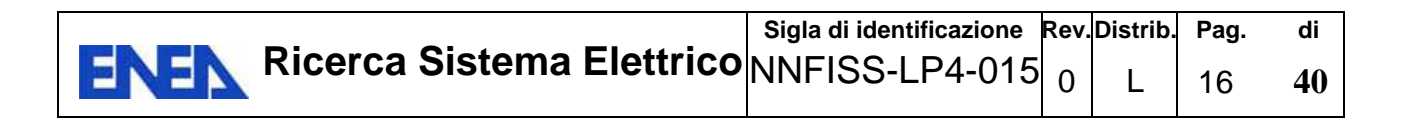

#### **4.1.2 SCHEMATIZZAZIONE DEL DEPOSITO**

Per la rappresentazione delle strutture del deposito può essere sufficiente un solo compartimento dove, avendo precedentemente creato una apposita libreria radio-isotopica, possono essere inseriti gli elementi ipotizzati presenti con i relativi quantitativi. Il software interpreterà questo inserimento come una distribuzione omogenea dei contaminanti.

La percentuale di contaminante che fuoriesce dal deposito, dipende dal flusso d'acqua che vi penetra e dalle proprietà fisiche e chimiche dell'elemento considerato. Si presume che la direzione di migrazione sia in direzione verticale verso il basso.

L'equazione per il calcolo della migrazione dei radionuclidi dal deposito dovuto ad advezione è:  $[1]$ 

$$
\lambda_{\text{leach}} = \frac{q_{\text{Adv}}}{RD} = \frac{q_{\text{In}}}{\vartheta_{\text{w}}DR} \quad (A2)
$$

dove

 $q_{\text{Adv}}$  è la velocità di advezione dell'acqua (m y<sup>-1</sup>);

 $q_{In}$  è la velocità di Darcy dell'acqua attraverso il mezzo (m y<sup>-1</sup>);

 $\vartheta_w$  è la porosità del mezzo all'acqua;

D è profondità del mezzo attraverso la quale il radionuclide è trasportato (m); e

R è il coefficiente di ritardo dato da: [1]

$$
\mathbf{R} = \mathbf{1} + \frac{\rho(1-\vartheta) K_d}{\vartheta_w} \quad (A3)
$$

dove

ρ è la densità del mezzo (kg m-3);

ϑ è la porosità totale del mezzo; e

 $K_d$  è il coefficiente di diffusione del mezzo (m<sup>3</sup> kg<sup>-1</sup>).

 $q_{In}$  e  $K_d$  sono tempo dipendente.

Per un modello con il software Amber si può presumere che ci sia un fallimento lineare nelle performance delle barriere (intatto: percentuale di infiltrazione di 1.8E<sup>-3</sup> m y<sup>-1</sup>) e dopo circa 1000 anni dalla chiusura una totale degradazione delle funzioni di contenimento(totalmente degradato: percentuale di infiltrazione di 1.8E<sup>-2</sup> m y<sup>-1</sup>). La degradazione può essere rappresentata variando i valori di K<sub>d</sub>.

### **4.1.3 TRASPORTO NELLA ZONA INSATURA**

Un modello per rappresentare la zona insatura può essere creata per esempio con quattro litologie con differenti proprietà fisiche e chimiche. È stato dimostrato che l'approccio a compartimenti può dare luogo a significativa dispersione numerica se un numero improprio di compartimenti viene usato per rappresentare flusso nella geosfera. Per questo motivo per ridurre la dispersione numerica le litologie della zona insatura devono essere discretizzati.

Il trasporto nella zona insatura si presume che sia verticale discendente, che il moto sia di tipo advettivo.

Le equazioni che rappresentano il moto in questa zona sono A1 e A2 usando le caratteristiche fisiche e chimiche adatte.

#### **4.1.4 TRASPORTO NELLA ZONA SATURA**

Per trasporto attraverso la zona saturo, l'equazione che rappresenta il moto di advezionedispersione, in una dimensione con flusso unidirezionale, per ogni radionuclide, è: [1]

$$
\mathbf{R}\frac{\partial C}{\partial t} = \frac{d_x}{\vartheta_w}\frac{\partial^2 C}{\partial x^2} - \frac{q}{\vartheta_w}\frac{\partial C}{\partial x} - R\lambda_\tau C + \sum_p R_p \lambda_p C_p \quad (A4)
$$

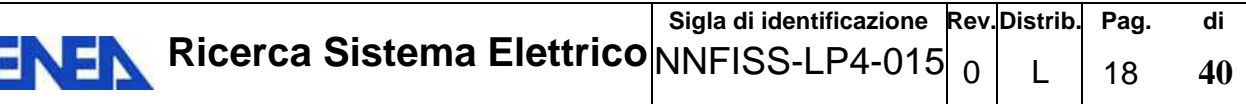

#### dove

x denota l'asse del flusso d'acqua sotterranea;

 $\vartheta_w$  è la porosità effettiva del mezzo all'acqua nella zona saturo;

q è la velocità di Darcy dell'acqua sotterranea (m  $y^{-1}$ );

C è la concentrazione del radionuclide nell'acqua sotterranea (Bq m<sup>-3</sup>);

 $d_X$  è il coefficiente di dispersione longitudinale (m<sup>2</sup> y<sup>-1</sup>);

 $\lambda_{\tau}$  è la costante di decadimento del radionuclide (y<sup>-1</sup>);

R è il coefficiente di ritardo degli elementi nella geosfera (eq. A3);

 $\lambda_p$  è la costante di decadimento del radionuclide "genitore" (y<sup>-1</sup>);

Rp è il coefficiente di ritardo del radionuclide "genitore" nella zona saturo; e

 $C_p$  è la concentrazione del radionuclide "genitore" nell'acqua sotterranea (Bqm<sup>-3</sup>).

Nell'equazione A4, la velocità di Darcy dell'acqua sotterranea è calcolata dalla conducibilità idraulica del mezzo  $(K, in m y^{-1})$  e dalla pendenza idraulica dei flussi di acqua con la seguente equazione: [1]

$$
q = -K \frac{\partial H}{\partial x}
$$

dove

 $\partial H$  $\frac{\partial \mathbf{r}}{\partial x}$ è la pendenza idraulica.

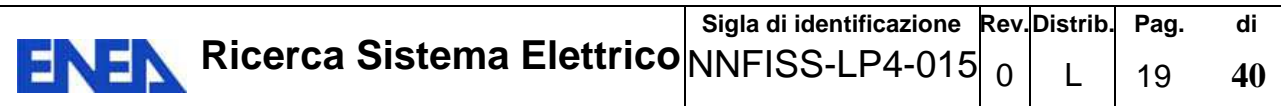

Come evidenziato in precedenza per una migliore risoluzione le zone devono essere divise in più compartimenti. Il numero ottimale di compartimenti richiesto può essere identificato comparandolo con il numero di Peclet: [1]

$$
P_e = \frac{L_T}{a_x}
$$

dove

Pe è il numero di Peclet

 $L_T$  è la lunghezza totale del percorso nella zona satura (m); e

ax è la dispersività longitudinale (m).

Il numero di compartimenti richiesto dovrebbe eccedere il numero di Peclet, altrimenti l'accuratezza del modello decrescerà significativamente per dispersione numerica.

Come discusso sopra, le equazioni di advezione, dispersione e diffusione possono essere risolte segmentando la geosfera in compartimenti distinti e valutano i flussi tra loro. Per una rappresentazione dimensionale di flusso nel geosfera, sono tre i trasferimenti associati per ogni compartimento:

Flusso advettivo dal compartimento i al compartimento j [1]

$$
\lambda_{A,ij}=\frac{q}{\vartheta_w L_i R}
$$

Dispersione in progressione (in avanti) dal compartimento i al compartimento j [1]

$$
\lambda_{D,ij} = \frac{a_x}{\Delta_x} \lambda_{A,ij}
$$

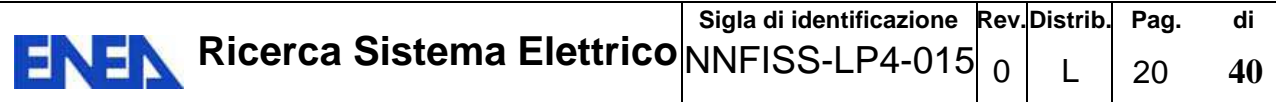

Dispersione in regressione (indietro) dal compartimento j al compartimento i [1]

$$
\lambda_{D,ji} = \frac{a_x}{\Delta_x} \lambda_{A,ji}
$$

dove

- $\lambda_{A,ij}$  è la percentuale di trasferimento di un contaminante per advezione dal compartimento i al compartimento j  $(y^{-1})$ ;
- $\lambda_{D,ii}$  è la percentuale di trasferimento di un contaminante per dispersione dal compartimento i al compartimento j  $(y^{-1})$ ;
- Li è la lunghezza di compartimento i (m); e

∆X è la distanza su cui è calcolata il gradiente di concentrazione del radionuclide (m).

Gli altri parametri sono uguali a quelli descritti precedentemente. Ovviamente i pedici indicano, per i vari coefficienti, a quale compartimento si riferiscono.

### **4.1.5 TRASPORTO NELLA BIOSFERA**

Nel modello sviluppato per rappresentare trasferimenti dinamici nella biosfera si presume che l'acqua di falda risulti "contaminata" .

La stessa acqua potrebbe quindi essere usata per dissetare le persone, abbeverare gli animali, irrigare i campi (pascoli o campi per ortaggi e uso sanitario per le persone).

Per i calcoli a lungo temine è possibile presumere che la concentrazione delle sostanze radioattive nella biosfera (per esempio l'atmosfera, raccolti ed animali) sia in equilibrio dinamico, con il quantitativo presente nel compartimento donatore (suolo).

Per esempio si può presumere che la concentrazione in un raccolto, cresciuto nel suolo contaminato dall'acqua di irrigazione, sia in equilibrio con la concentrazione nel suolo. Questo

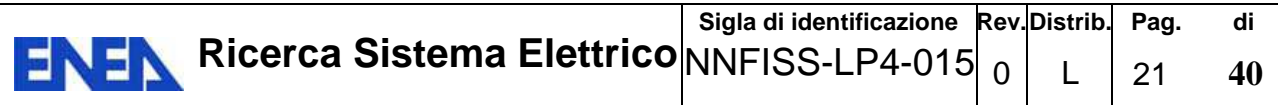

approccio è valido perché i processi che colpiscono le concentrazioni in tali sostanze sono rapidi comparati con quelli del donatore.

Si può pensare che il pozzo sia un elemento della zona satura. Quindi l'unico compartimenti "dinamico" della biosfera è il suolo.

La percentuale dei radionuclidi trasferiti al suolo dovuto all'irrigazione dei campi (per il pascolo o per gli ortaggi)  $(y^{-1})$ ,  $\lambda$ <sub>irrig</sub>, è dato da: [1]

$$
\lambda_{irrig} = \frac{A_{irr} d_{irr}}{\vartheta_w V_w R_w}
$$

dove

 $A_{irr}$  è l'area irrigata (il m<sup>2</sup>);

d<sub>irrig</sub> è la profondità di acqua effettiva da irrigazione applicata (m y<sup>1</sup>) (per esempio: profondità totale di acqua da irrigazione meno la perdita a causa dell'evaporazione);

 $\vartheta_w$  è la porosità effettiva della zona saturo;

 $V_w$  è il volume del compartimento che rappresenta il pozzo (m<sup>3</sup>); e

Rw è il coefficiente di ritardo della zona resa saturo (pozzo).

La percentuale di trasferimento dei radionuclidi a causa dell'estrazione di acqua per altri scopi  $(y^{-1})$ ,  $\lambda$  non-irrig, è dato da: [1]

$$
\lambda_{\text{non-irrig}} = \frac{V_{\text{non-irr}}}{\vartheta_{\text{w}} V_{\text{w}} R_{\text{w}}}
$$

dove

 $V_{\text{non-irrig}}$  è il volume di acqua estratto per scopi di non-irrigazione (m<sup>3</sup> y<sup>-1</sup>).

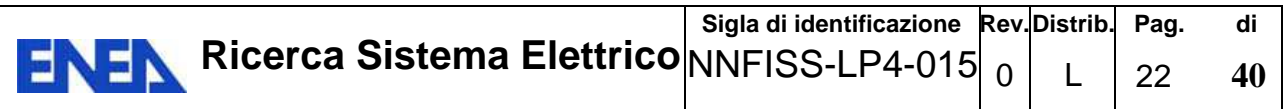

Di seguito viene riportato uno schema ipotetico di struttura di simulazione creata il codice Amber.

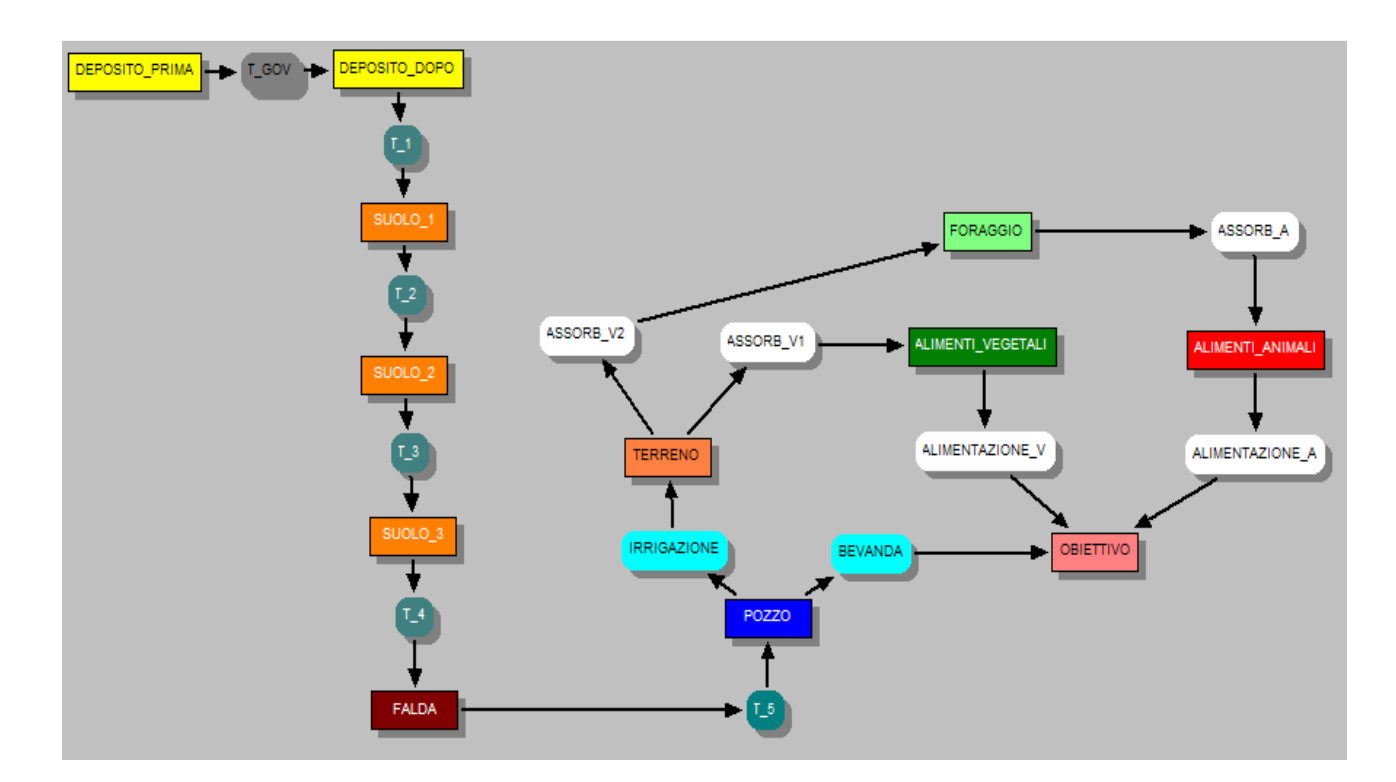

#### **4.2 CRITERI PER IL CALCOLO DELLA DOSE**

# **4.2.1 TRASPORTO LIQUIDO**

Per il calcolo della dose, restando inalterate le condizioni esplicitate precedentemente, si possono usare le seguenti formule:

#### Ingestione di acqua

La dose effettiva annuale ad un essere umano dovuta al consumo di acqua  $E_{Wat}$ ,  $(Sv y^{-1})$  è dato da: [1]

$$
E_{wat} = C_w Ing_{wat}DC_{Ing}
$$

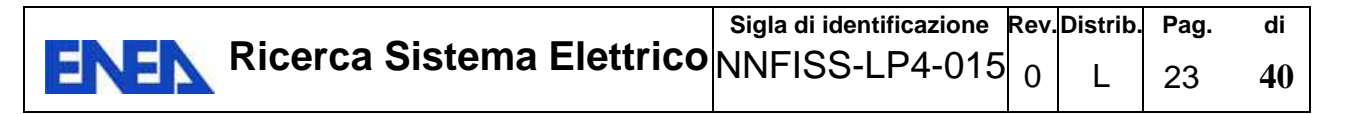

dove

 $C_w$  è la concentrazione del radionuclide nell'acqua (Bq m<sup>-3</sup>)(ovviamente coincidente con la concentrazione nel pozzo);

Ing<sub>Wat</sub> è il quantitativo di acqua dolce ingerito annualmente individualmente (m<sup>3</sup> y<sup>-1</sup>); e

 $DC_{\text{Ing}}$  è il coefficiente di dose per ingestione (Sv Bq<sup>-1</sup>).

C<sub>W</sub> è dato da: [1]

$$
C_w = \frac{Amount_w}{\theta_w V_w R_w}
$$

dove

Amount<sub>w</sub> è l'attività del radionuclide presente nell'acqua da bene estratta (Bq);

 $\vartheta_w$  è la porosità effettiva della zona saturo (pozzo);

 $V_w$  è il volume del compartimento che rappresenta il pozzo (m<sup>3</sup>); e

Rw è il coefficiente di ritardo della zona resa saturo (pozzo).

#### Ingestione di prodotti animali

La dose effettiva annuale individuale ad un essere umano dal consumo di "prodotti animali"  $E_{Anm}$ ,  $(Sv y^{-1})$  è dato da: [1]

$$
\mathbf{E}_{\mathbf{Ann}} = \mathbf{\chi}_{\mathbf{Ann}} \mathbf{Ing}_{\mathbf{Ann}} \mathbf{DC}_{\mathbf{Ing}}
$$

dove

 $\chi$  Anm è la concentrazione del radionuclide nel prodotto (Bq kg<sup>-1</sup>)(peso fresco del prodotto); Ing<sub>Anm</sub> è la percentuale di consumo individuale del prodotto (kg y<sup>-1</sup>) (peso fresco del prodotto); e  $DC_{\text{Ing}}$  è il coefficiente di dose per ingestione (Sv Bq<sup>-1</sup>).

Per esempio per il calcolo del fattore  $\chi$  Anm in merito a prodotti ovini si può usare la formula: [1]

$$
\chi_{\text{Ann}} = CF_{\text{Ann}}(\chi_{\text{Fast}} \text{Ing}_{\text{Post}} + C_w \text{Ing}_{\text{AW}} + \chi_{\text{wet}} \text{Ing}_{\text{Asoil}})
$$

dove

CFAnm è il fattore di concentrazione per il prodotto animale al giorno (d kg-1 ) (peso fresco di prodotto);

 $\chi$  Past è la concentrazione di radionuclide nel foraggio (Bq kg<sup>-1</sup>)(peso fresco di pascolo);

Ing<sub>Past</sub> è il quantitativo di foraggio consumato dall'animale al giorno(kg d<sup>-1</sup> )(peso fresco di foraggio);

 $C_w$  è la concentrazione di radionuclide nell'acqua da abbeveraggio per animali (Bq m<sup>-3</sup>);

Ing<sub>AW</sub> è il quantitativo di consumo di acqua dell'animale (m<sup>3</sup> d<sup>-1</sup>);

- χwet è la concentrazione di radionuclide nel suolo bagnato o presente in sospensione nell'acqua  $(Bq kg^{-1})$ ; e
- IngAsoil è il quantitativo di suolo ingerito casualmente dall'animale al giorno(kg d-1 )(peso del suolo).

 $χ$ <sub>Past</sub> è dato da:[1]

$$
\chi_{\text{Fast}} = (C F_{\text{Fast}} + s_{\text{Fast}}) \chi_{\text{Dry}} + \frac{\mu_{\text{Fast}} d_{\text{irrig}} C_w}{Y_{\text{Fast}} \lambda_{\text{Weather}} + N_{\text{Ann}} \text{Ing}_{\text{Fast}} 365}
$$

dove

- CF<sub>past</sub> è il fattore di concentrazione per il foraggio (Bq kg<sup>-1</sup> di peso fresco di foraggio per il Bq  $kg^{-1}$  di peso asciutto di suolo);
- $s_{\text{Fast}}$  è il quantitativo di suolo nel foraggio (kg kg<sup>-1</sup>) (peso di suolo asciutto /peso di foraggio fresco);

 $\chi_{\text{Drv}}$  è la concentrazione di radionuclide nel suolo asciutto (Bq kg<sup>-1</sup> di suolo asciutto);

µpast è la frazione di intercettamento per l'acqua di irrigazione nel foraggio;

 $d_{irrig}$  è la profondità di acqua di irrigazione totale applicata (m  $y^{-1}$ );

 $Y_{\text{past}}$  è la produzione di foraggio (kg m<sup>-2</sup>)(peso fresco);

 $λ_{Weather}$ è il quantitativo di acqua d'irrigazione rimossa processi atmosferici (y<sup>-1</sup>);

NAnm è la densità di approvvigionamento degli animali (m-2); e

Ing<sub>Past</sub> è il quantitativo di foraggio consumato dagli animali al giorno(kg d<sup>-1</sup>)(peso fresco di pascolo).

Il fattore di 365 è applicato per convertire da giorni ad anni.

χDry è dato da: [1]

$$
\chi_{\text{Dry}} = \frac{C_{\text{Soil}}}{(1 - \vartheta_{\text{Soil}})\rho_{\text{Soil}}}
$$

dove

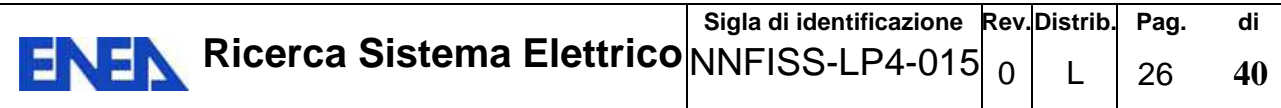

 $C_{\text{soil}}$  è la concentrazione del radionuclide nel suolo (Bq m<sup>-3</sup>);

 $\vartheta_{\text{Soil}}$  è la porosità totale del suolo;

 $ρ<sub>Soil</sub> è la densità del suolo (kg m<sup>-3</sup>)$ ; e

 $C_{\text{Soil}}$  è dato da: [1]

$$
C_{Soil} = \frac{Amount_{Soil}}{V_{Soil}}
$$

dove:

Amount<sub>Soil</sub> è l'attività del radionuclide nel suolo (Bq);

 $V_{Soil}$  è il volume di suolo (m<sup>3</sup>).

χwet è dato da: [1]

$$
\chi_{wet}=\frac{C_{Soil}}{(1-\vartheta_{Soil})\rho_{Soil}+\vartheta_{wSoil}\rho_{wet}}
$$

dove

 $\vartheta_{\text{soil}}$  è la porosità totale;

 $\vartheta_w$  è la porosità effettiva della zona saturo; e

 $\rho_{Soil}$  è la densità del suolo (kg m<sup>-3</sup>).

Per esempio per il calcolo del fattore χ Anm per i prodotti da pollo (carne ed uova) si può usare la formula: [1]

 $\boldsymbol{\chi}_{\rm Anm} = \mathbf{C} \mathbf{F}_{\rm Anm} (\boldsymbol{\chi}_{\rm Grain} \mathbf{Ing}_{\rm Grain} + \boldsymbol{\chi}_{\rm wet} \mathbf{Ing}_{\rm Asoil})$ 

dove

 $CF_{Anm}$  è il fattore di concentrazione per il prodotto animale (d kg<sup>-1</sup>)(peso di prodotto);

 $\chi$ <sub>Grain</sub> è la concentrazione del radionuclide nel mangime (Bq kg<sup>-1</sup>);

Ing<sub>Grain</sub> è la quantità di mangime consumato dall'animale (kg d<sup>-1</sup>);

 $\gamma_{\text{Wet}}$ . è la concentrazione del radionuclide nel suolo (Bq kg<sup>-1</sup>); e

Ing<sub>Asoil</sub> è la quantità giornaliera di suolo consumato dall'animale (kg d<sup>-1</sup>).

χGrain può essere calcolato nel seguente modo: [1]

$$
\chi_{\text{Grain}} = (CF_{\text{Grain}} + s_{\text{Grain}})\chi_{\text{Dry}}
$$

dove

CF<sub>Grain</sub> è il fattore di concentrazione nel mangime (Bq kg<sup>-1</sup> (peso del mangime) / Bq kg<sup>-1</sup> (peso di suolo);

 $s_{\text{Grain}}$  è la contaminazione di suolo sul mangime (kg (peso di suolo) kg<sup>-1</sup> (peso di mangime));

 $\chi_{\text{Dry}}$  è la concentrazione di radionuclide nel suolo (Bq kg<sup>-1</sup>)(peso di suolo asciutto);

e può essere calcolato nel seguente modo: [1]

$$
\chi_{\text{Dry}} = \frac{C_{\text{Soil}}}{(1 - \vartheta_{\text{Soil}})\rho_{\text{Soil}}}
$$

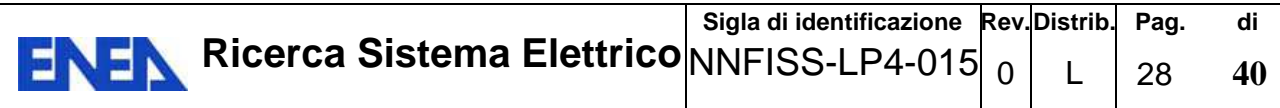

dove:

 $C_{\text{soil}}$  è la concentrazione di radionuclide nel suolo (m<sup>-3</sup> di Bq);

 $\vartheta_{\rm soil}$  è la porosità totale; e

 $ρ<sub>Soil</sub> è la densità del suolo (kg m<sup>-3</sup>).$ 

 $C_{\text{Soil}}$  può essere calcolato così: [1]

$$
C_{Soil} = \frac{Amount_{Soil}}{V_{Soil}}
$$

dove

Amount<sub>Soil</sub> è l'attività del radionuclide nel suolo (Bq);

 $V_{Soil}$  è il volume del suolo (m<sup>3</sup>); e

χWet può essere calcolato così: [1]

$$
\chi_{wet} = \frac{C_{Soil}}{(1 - \vartheta_{Soil})\rho_{Soil} + \vartheta_{wSoil}\rho_{wet}}
$$

dove

θè la porosità totale;

 $\vartheta_w$  è la porosità effettiva della zona saturo; e

 $\rho$  è la densità del suolo (kg m<sup>-3</sup>).

Il pedice Soil indica il valore per il suolo e il pedice Wat indica il valore per l'acqua.

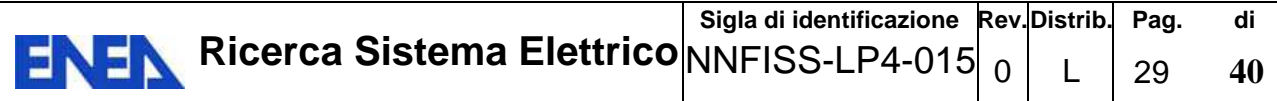

Per il consumo di prodotti da bovini, il termine  $\chi$  Anm è calcolato così: [1]

$$
\chi_{\text{Ann}} = \text{CF}_{\text{Ann}}(C_{\text{w}} \text{Ing}_{\text{AW}})
$$

#### Ingestione di prodotti vegetali

La dose effettiva individuale annuale ad un essere umano dovuta al consumo di un prodotti vegetali  $E_{Crop}$  (Sv y<sup>-1</sup>) può essere calcolato nel seguente modo: [1]

$$
\mathbf{E}_{\text{Crop}} = \chi_{\text{Crop}} \text{Ing}_{\text{Crop}} \text{DC}_{\text{Ing}}
$$

dove

 $\chi_{Crop}$  è la concentrazione del radionuclide nel prodotto (Bq kg<sup>-1</sup> di peso fresco del prodotto); Ing<sub>Crop</sub> è la quantità di prodotto ingerito individualmente all'anno(kg y<sup>-1</sup>)(peso fresco); e  $DC_{Ing}$  è il coefficiente di dose per ingestione (Sv Bq<sup>-1</sup>).

Il termine  $χ_{Crop}$  può essere calcolato così: [1]

$$
\chi_{\text{Crop}} = (\text{CF}_{\text{Crop}} + \text{s}_{\text{Crop}})\chi_{\text{Dry}}
$$

dove

- CFcrop è il fattore di concentrazione di un radionuclide nel prodotto (Bq kg-1 (peso fresco di prodotto)/Bq kg-1 (peso di suolo asciutto));
- s<sub>Crop</sub> è la contaminazione di suolo sul raccolto (kg (peso di suolo asciutto) kg<sup>-1</sup> (peso di raccolto fresco)); e

 $\chi_{\text{Drv}}$  è la concentrazione di radionuclide nel suolo (Bq kg<sup>-1</sup>)(peso di suolo asciutto).

#### Ingestione disattenta di suolo

Del suolo può essere ingerito distrattamente dalle persone.

Si può calcolare la dose individuale annuale per ingestione di suolo  $E_{Sed}$ , (Sv y<sup>-1</sup>) usando la seguente equazione: [1]

$$
E_{Soil} = \chi_{wet} Ing_{Soil} DC_{Ing}
$$

dove

 $\chi_{\text{wet}}$  è la concentrazione di radionuclide nel suolo (Bq kg<sup>-1</sup>)(come visto precedentemente);

Ing<sub>Sed</sub> è il quantitativo di suolo ingerito distrattamente (kg  $y^{-1}$ )(peso di suolo bagnato); e

 $DC_{Ing}$  è il coefficiente di dose per ingestione (Sv Bq<sup>-1</sup>).

#### Inalazione di polvere

La dose individuale annuale ad un essere umano per l'inalazione di suolo in sospensione E<sub>Dust</sub>  $(Sv y<sup>-1</sup>)$  si può calcolare nel seguente modo: [1]

# $\mathbf{E_{Dust}} = \mathbf{C_{Air}}\mathbf{Inh_{Sed}}\mathbf{DC_{Inh}}\mathbf{O_{Out}}$

dove

 $C_{Air}$  è la concentrazione del radionuclide sospeso nell'aria (Bq m<sup>-3</sup>);

 $O<sub>Out</sub>$  è il tempo di calpestio individuale del suolo contaminato (h y<sup>-1</sup>);

Inh<sub>Sed</sub> è il quantitativo di respirazione dell'essere umano sul suolo contaminato (m<sup>3</sup> h<sup>-1</sup>);

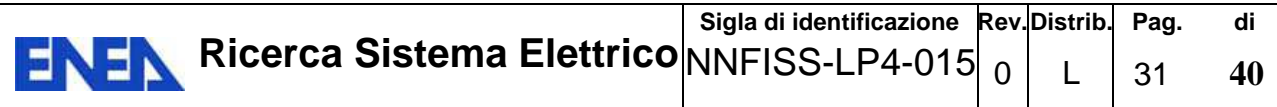

 $DC_{Inh}$  è il coefficiente di dose per l'inalazione (Sv Bq<sup>-1</sup>).

CAir è dato da: [1]

$$
C_{Air} = \chi_{Dry} \frac{(R_{Soil} - 1)}{R_{Soil}} C_{Dust}
$$

dove

RSoil è il coefficiente di ritardo del suolo;

 $c_{\text{Dust}}$  è densità di polvere nell'aria (kg m<sup>-3</sup>).

#### Irradiazione esterna dal suolo

La dose individuale ed annuale ad un essere umano dovuta ad irradiazione esterna dal suolo  $E_{ExSoil}$  (Sv y<sup>-1</sup>) si può calcolare con la seguente equazione: [1]

$$
E_{ExSoil} = C_{Soil}DC_{Exts} O_{Out}
$$

### dove

 $C_{Soil}$  è la concentrazione del radionuclide nel suolo (Bq m<sup>-3</sup>);

 $O<sub>Out</sub>$  è il tempo di calpestio individuale del suolo contaminato (h y<sup>-1</sup>); e

 $DC_{\text{Exts}}$  è il coefficiente di dose per irradiazione esterna da suolo (Sv h<sup>-1</sup>/Bq m<sup>-3</sup>).

Irradiazione esterna per uso sanitario di acqua contaminata

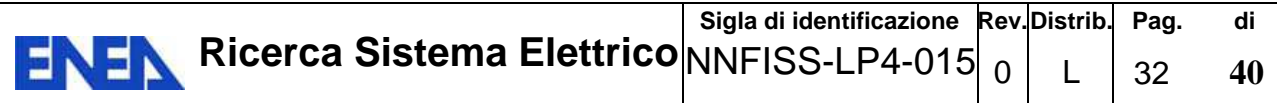

Per il calcolo della dose individuale annuale ad un essere umano per uso sanitario di acqua contaminata  $E_{ExWat}$  (Sv y<sup>-1</sup>) può essere calcolata nel seguente modo: [1]

$$
E_{\text{ExWat}} = C_W D C_{\text{Extw}} O_{\text{Wat}}
$$

dove

 $C_w$  è la concentrazione di radionuclide nell'acqua da abbeveraggio per animali (Bq m<sup>-3</sup>);

 $O<sub>wat</sub>$  è il tempo trascorso a contatto con l'acqua (h y<sup>-1</sup>); e

 $DC_{\text{Extw}}$  è il coefficiente di dose per irradiazione esterna da immersione in acqua (Sv h<sup>-1</sup>/ Bq m<sup>-3</sup>).

#### **4.2.2 TRASPORTO GASSOSO**

Come già espresso precedentemente vi è la possibilità di fuoriuscita di gas radioattivi dal deposito. Di seguito viene spiegato come calcolare la dose dovuta a questa eventualità.

#### Termine sorgente

Se si prendono, per esempio, in esame il <sup>3</sup>H e <sup>14</sup>C, il quantitativo di gas liberato, R<sub>gas</sub> (Bq m<sup>-2</sup> y<sup>-1</sup>) può essere calcolato nel seguente modo: [1]

$$
R_{gas} = \frac{A_r f_{gas}}{\tau_{gas} A_w}
$$

dove

Ar è l'attività del radionuclide nel deposito (con perdita dovuta solo al decadimento naturale) (Bq);

fgas è la frazione dell'attività associata con il gas;

τgas è il tempo medio di generazione di ogni gas (y); e

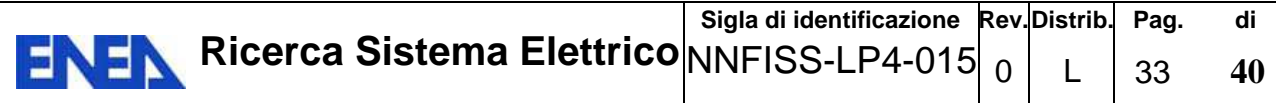

 $A_w$  è l'area della superficie del deposito (m<sup>2</sup>).

## Concentrazioni in Aria

La concentrazione di un radionuclide nell'aria all'esterno del deposito  $C_{air,gas}$  (Bq m<sup>-3</sup>) può essere approssimativamente calcolata nel seguente modo: [1]

$$
C_{air,gas} = R_{gas} \frac{A_w}{V_{air}}
$$

dove

 $R_{gas}$  è il quantitativo di gas liberato (Bq m<sup>-2</sup> y<sup>-1</sup>);

 $A_w$  è l'area della superficie del deposito (m<sup>2</sup>); e

 $V_{air}$ è il volume di aria per anno nel quale l'attività rilasciata è diluita (m<sup>3</sup>·y<sup>-1</sup>): [1]

 $V_{\text{air}} = W \times u \times h \times 3.16 \times 10^7$ 

dove

W è l'ampiezza della sorgente perpendicolare alla direzione del vento (m);

u è la velocità del vento  $(m \cdot s^{-1})$ ;

h è l'altezza della miscelazione verticale (m); e

 $3.16x10<sup>7</sup>$  sono il numero di secondi in un anno.

#### Dose da inalazione

Se si prendono, per esempio, in esame il  ${}^{3}$ H e  ${}^{14}$ C, la dose dovuto all'inalazione dei gas Dose<sub>inh</sub>  $(Sv y<sup>-1</sup>)$ , può essere calcolata nel seguente modo: [1]

$$
Dose_{inh} = C_{air,gas} \times t_{out} \times b_r \times DF_{inh}
$$

dove

 $C_{air,gas}$  è la concentrazione del gas nell'aria (Bq m<sup>-3</sup>);

tout sono le ore in un anno di soggiorno in ambiente esterno con aria contaminata per un essere umano (h  $v^1$ );

 $b_r$ , è il volume d'aria respirato in un ora in media da un essere umano (m<sup>3</sup> h<sup>-1</sup>); e

 $DF<sub>inh</sub>$  è il fattore di dose per l'inalazione (Sv Bq<sup>-1</sup>).

Il risultato finale della valutazione delle prestazioni di sicurezza di un deposito ingegneristico di rifiuti a bassa e media attività è la stima delle dosi potenziali agli esseri umani, con riferimento all'individuo medio del gruppo critico.

Il limite di dose efficace per il lungo termine di 10 µSv/anno, è imposto dall'attuale normativa italiana come limite al di sotto del quale si può ritenere che la pratica che determina l'esposizione non abbia rilevanza radiologica (D.L.vo 26 maggio 2000, n. 241, Allegato 1, "Criteri di non rilevanza radiologica delle pratiche", in applicazione della Direttiva 96/29 Euratom, Allegato I, paragrafo 3).

# **4.3 SINTESI CRITICA**

Con AMBER, che, come già evidenziato, consente esclusivamente la realizzazione di modelli a compartimenti, implementare il trasporto di tipo dispersivo risulta estremamente complesso se non si ha una buona conoscenza del codice.

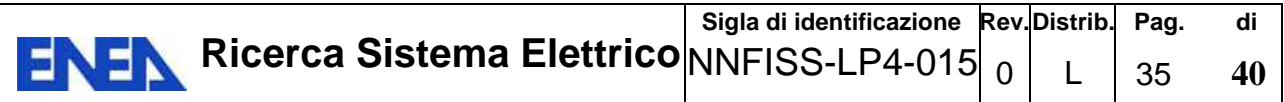

Con il codice AMBER il modellista deve preoccuparsi della validazione e dell'inserimento dei dati, essendo la componente matematica del modello (equazioni del trasporto, equazioni per il calcolo della dose, ecc.) non implementate nel codice.

Il fatto che AMBER necessiti della scrittura da parte del modellista delle equazioni che descrivono la parte matematica del modello, se da un lato rende il codice estremamente flessibile, dall'altro incrementa i tempi di realizzazione del modello e le possibilità di errore. L'uso del codice AMBER necessita quindi sempre dell'assistenza di personale esperto nel suo utilizzo, anche laddove sia necessaria la realizzazione di modelli relativamente poco complessi.

Un punto a favore del codice AMBER è che, differentemente da altri software, riesce a gestire, per i calcoli di performance asessment*,* il decadimento delle sostanze radionuclidiche distinguendo le differenti proprietà fisico-chimiche (tempo di dimezzamento, stato di aggregazione, Kd, etc…) sia dei "progenitori" che dei "figli".

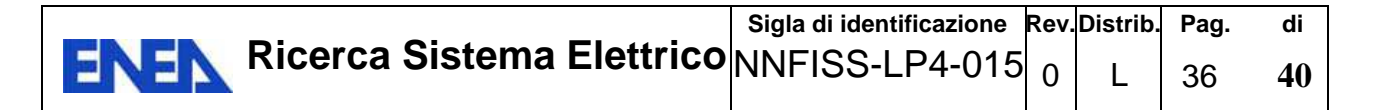

#### **5 POSSIBILE INTEGRAZIONE DEL CODICE AMBER CON IL CODICE CAST3M**

CAST3M è un codice di calcolo per l'analisi di strutture mediante il metodo degli Elementi Finiti originariamente sviluppato dal Dipartimento Studi Meccanici e Termici del Commissariat à l'Energie Atomique francese (CEA). [11]

Il suo sviluppo, attualmente ancora in corso, si colloca nell'ambito di un'attività di ricerca nel campo del calcolo numerico per la definizione di uno strumento avanzato quale valido supporto nella progettazione e verifica di strutture e componenti sia in campo nucleare che nel settore industriale convenzionale. [11]

A tal fine CAST3M si configura come un sistema completo nel quale sono integrate al suo interno oltre alle potenzialità di calcolo vero e proprio, anche quelle di costruzione del modello e di trattamento dei risultati. [11]

Peculiarità del codice di calcolo CAST3M è la possibilità di personalizzazione e finalizzazione del sistema alle specifiche esigenze, con una totale flessibilità del sistema ad una trattazione ottimizzata del problema che si vuole risolvere. Contrariamente ad altri sistemi, predisposti per risolvere un certo numero di tematiche ben definite e alle quali l'utente deve necessariamente limitare le proprie esigenze, CAST3M è infatti un programma che l'utente può facilmente adattare ad eventuali proprie necessità specifiche. [11]

In pratica il programma stesso è costituito da una serie di operatori, ognuno dei quali è predisposto per l'esecuzione di una singola operazione matematica o di attribuzione logica. Ogni operatore è semplicemente richiamato, e quindi eseguito, mediante la specifica della relativa istruzione funzionale, e ciò permette all'utente di poter definire o adattare la sequenza risolutiva anche a problematiche non comuni. [11]

Certamente, in base ai valori riscontrati, in particolar modo se concordi, nell'evenienza in cui dovessero risultare dei valori di dose all'obiettivo sensibile fuori norma, si potranno prevedere delle possibili variazioni progettuali in difesa di esso. Infatti, visto che con il codice AMBER è possibile studiare, tramite report e grafici, passo passo, il cammino dei radionuclidi sarà possibile studiare quale potrebbe essere la migliore soluzione da adottare.

# **6 CONCLUSIONI E FUTURI SVILUPPI**

Sono stati esaminati i criteri su cui si basa il codice AMBER, ed in particolare quelli che portano a definire:

- la compartimentazione degli spazi;
- i meccanismi di trasporto;
- la qualità e la quantità dei risultati attesi.

Questi ultimi, espressi in termini di intensità della dose stimata, per ciascun radionuclide, a cui la popolazione è esposta, devono poi essere comparati con il limiti di legge prescritti. In questo senso si può affermare il riscontro di una notevole snellezza applicativa. L'analisi ha evidenziato la conservatività delle assunzioni implicite del sistema, che tuttavia potrebbero non permettere il controllo dei risultati in alcuni casi di particolare criticità; per questi

può pertanto essere lecito un intervento progettuale.

Per il prosieguo delle attività, in parallelo con i lavori del gruppo del Politecnico di Milano, si prevede l'acquisizione della versione più recente del codice AMBER.

Infatti, nella terza annualità la continuazione dello studio di performance assessment con l'ausilio del codice di calcolo AMBER con le relative simulazioni può contribuire alla soluzione delle possibili problematiche che si possono sviluppare nel tempo.

Inoltre, a verifica dei valori rilevati con il codice di calcolo AMBER, si può prevedere di integrare le simulazioni eseguite con altre simulazioni create con il codice di calcolo CAST3M, di cui si sono descritte le caratteristiche.

Di tale codice l'ENEA, che per lungo tempo ha collaborato e collabora con il CEA per lo sviluppo di sue specifiche parti e per la sua messa a punto e validazione, è attualmente proprietario di tutti i diritti di utilizzo sul territorio nazionale.

Si prevede inoltre di estendere lo studio anche a tipologie di deposito geologico profondo, che attualmente costituiscono la sfida tecnologica per dimostrare una volta per tutte la sostenibilità dell'energia nucleare. In tale ottica si colloca la partecipazione dell'ENEA alla IGD-TP (Implementing Geologica Disposal Technology Platform) e all'associazione ARIUS

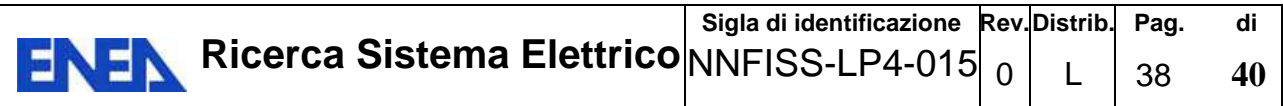

(Association for Regional and International Underground Storage) dietro esplicita richiesta dal Ministero dello Sviluppo Economico.

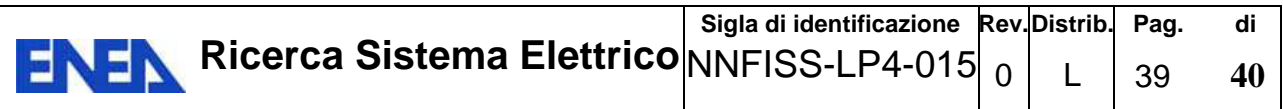

#### **RINGRAZIAMENTI**

Si desidera ringraziare l'Ing. Alfredo Luce e l'Ing. Alberto Taglioni deII'ENEA per aver fornito suggerimenti e stimoli nelle varie fasi della stesura di questo rapporto e per le utili discussioni intercorse.

#### **BIBLIOGRAFIA**

- [1] Safety Assessment Methodologies for Near Surface Disposal Facilities Vol1/2 IAEA-ISAM 2004
- [2] E. Zio, F. Cadini, D. Avram, T. Girotti Performance Assessment: modellazione dei fenomeni di dispersione di contaminanti attraverso le barriere protettive di un deposito di rifiuti radioattivi e metodologia di analisi probabilistica del rischio associato alla costruzione e operazione del deposito stesso – ENEA 2009
- [3] Emergenze nucleari e radiologiche Manuale per le valutazioni dosimetriche e le misure ambientali – ISPRA 2010
- [4] G. Ventura Fattori tecnologici e ambientali nella valutazione della sicurezza di un deposito superficiale di rifiuti radioattivi a bassa attività – ENEA 2003
- [5] Near Surface Disposal of Radioactive Waste IAEA SSS No. WS-R-1 1999
- [6] Safety Assessment for near surface repository for radioactive waste IAEA SSS No. WS G 1.1 - 1999
- [7] Sviluppo e applicazione di modelli di calcolo per le valutazioni di impatto ambientale di un deposito definitivo di rifiuti radioattivi a bassa attività – ENEA 2002
- [8] L. Ferroni L. Gramoccia, M. Moretti, C. Rusconi Analisi propedeutiche alla progettazione dei depositi per rifiuti di II e III categoria- ENEA 2009
- [9] H.G. Seiler, H.Sigel, A.Sigel- Handbook on Toxicity of Inorganic Compounds Dekker
- [10] AMBER Reference Guide Quantisci
- [11] CASTEM 2000 Un sistema di calcolo agli elementi finiti per l'analisi e la progettazione di strutture e componenti – ENEA - CEA